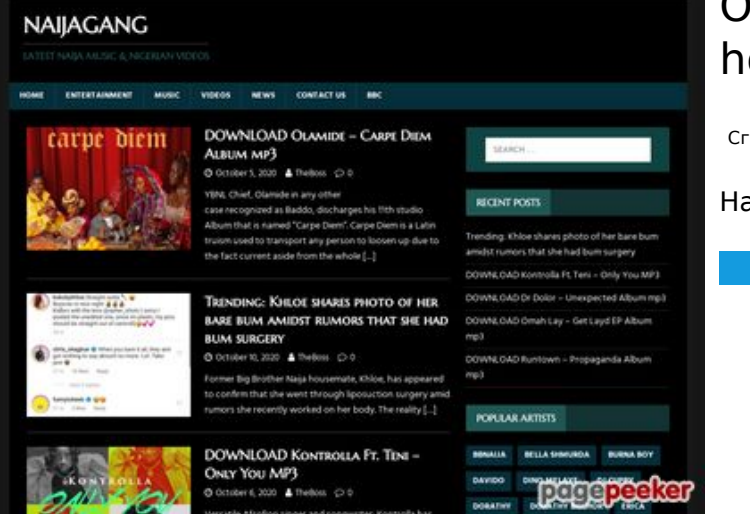

# **Обзор веб-сайта howtoactivate.co**

Сгенерирован 23 Мая 2019 05:25

**Набрано баллов: 67/100**

## **СЕО Контент**

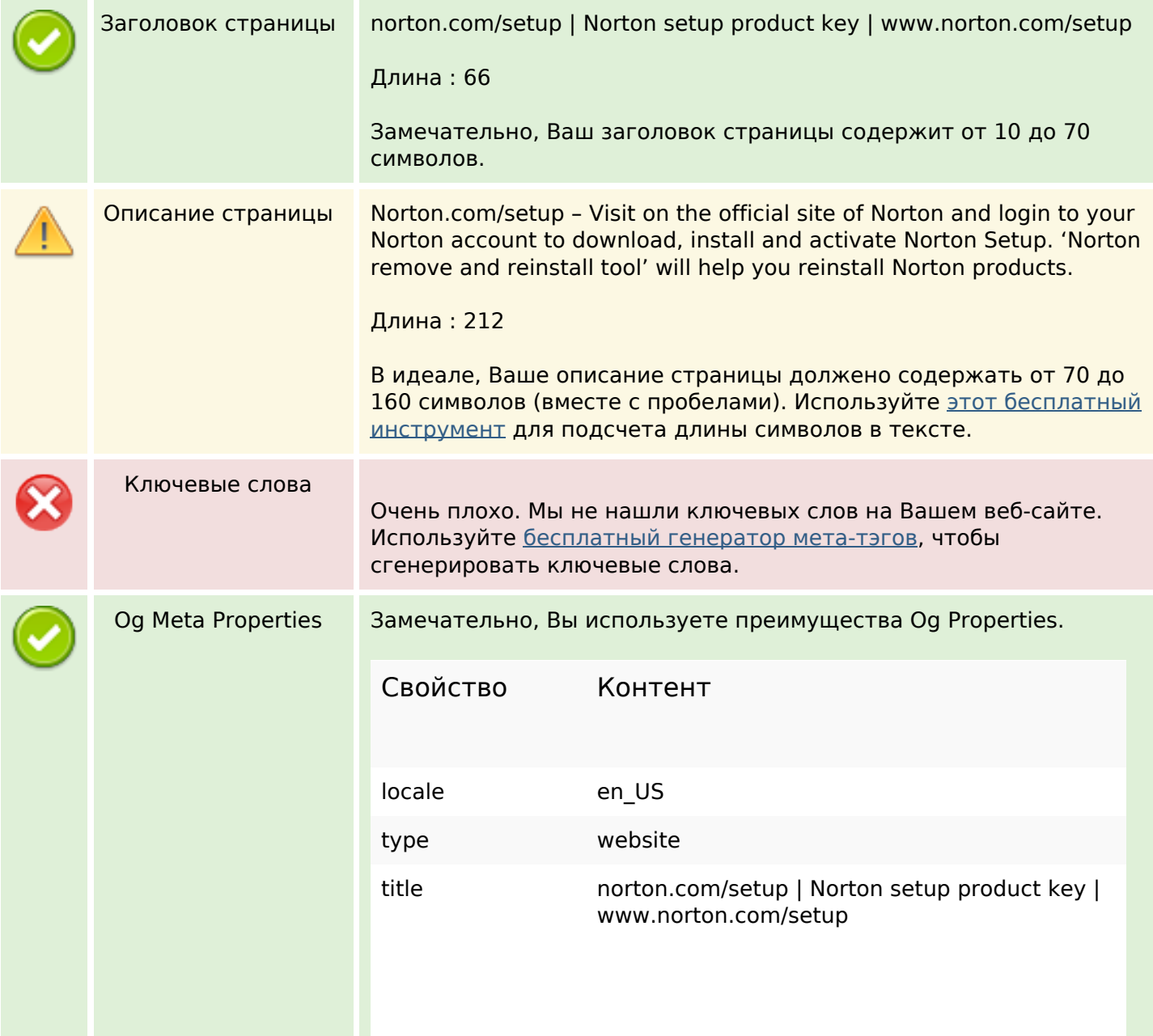

# **СЕО Контент**

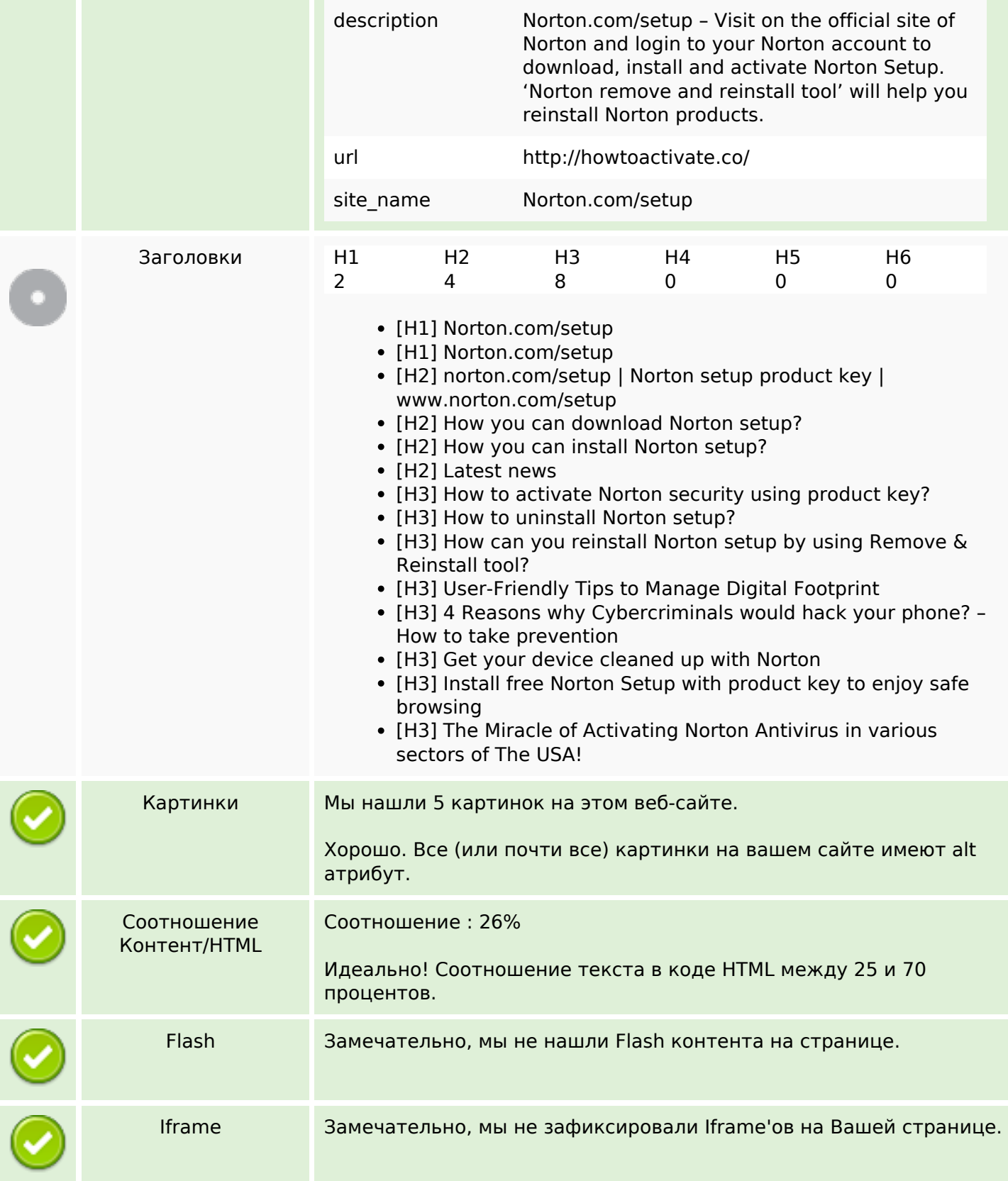

# **СЕО ссылки**

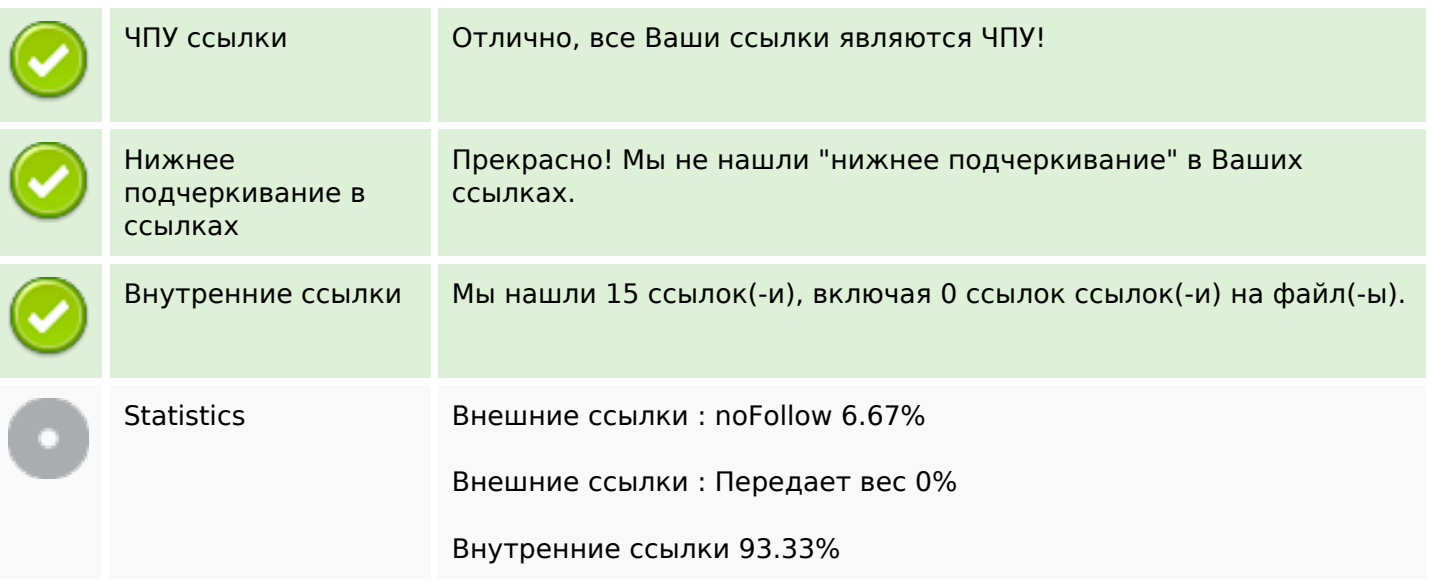

# **Внутренние ссылки**

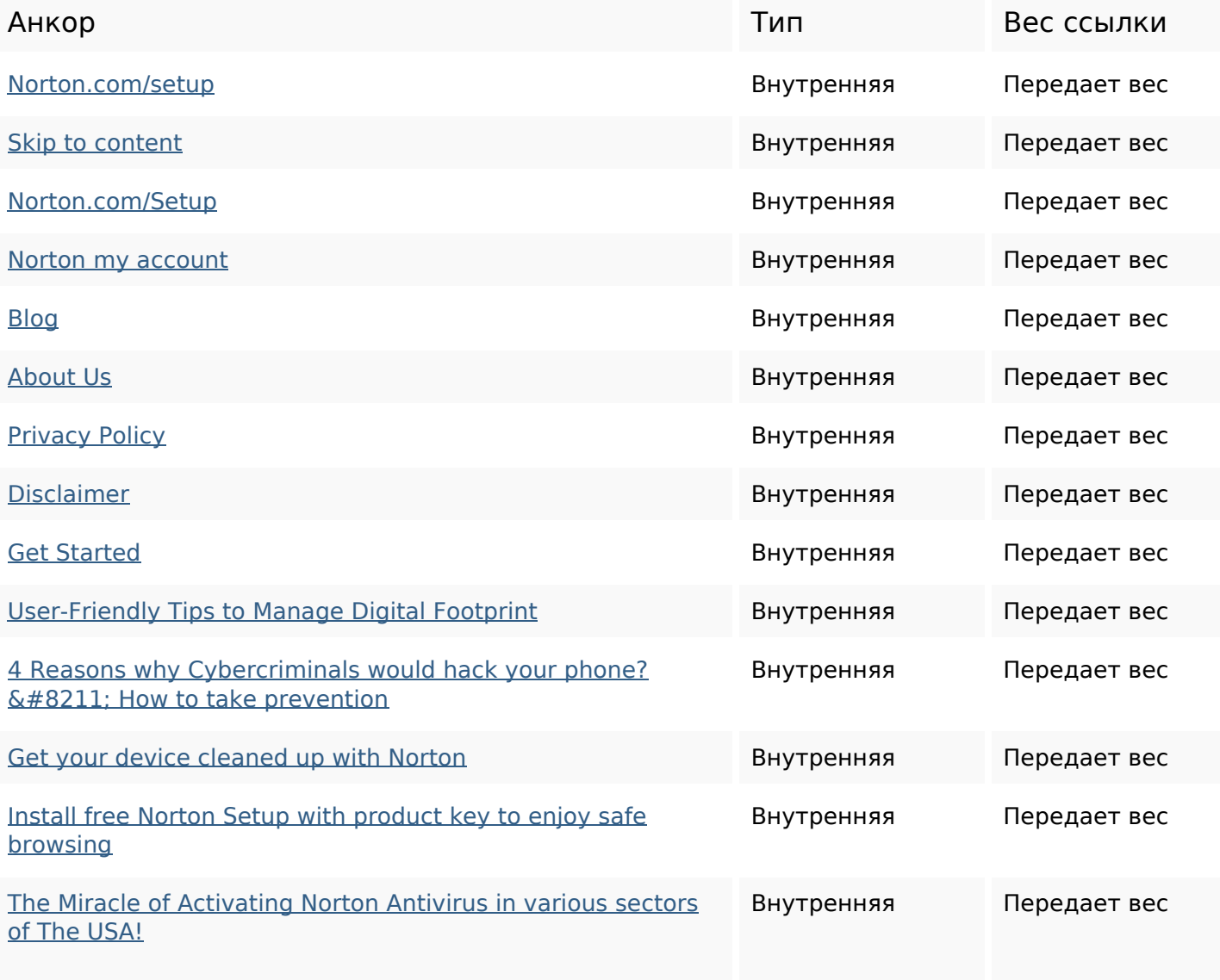

## **Внутренние ссылки**

[ThemeIsle](https://sitedesk.net/redirect.php?url=https%3A%2F%2Fthemeisle.com) Внешняя noFollow

#### **Ключевые слова**

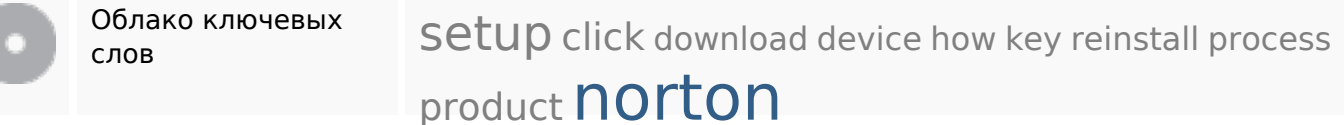

## **Содержание ключевых слов**

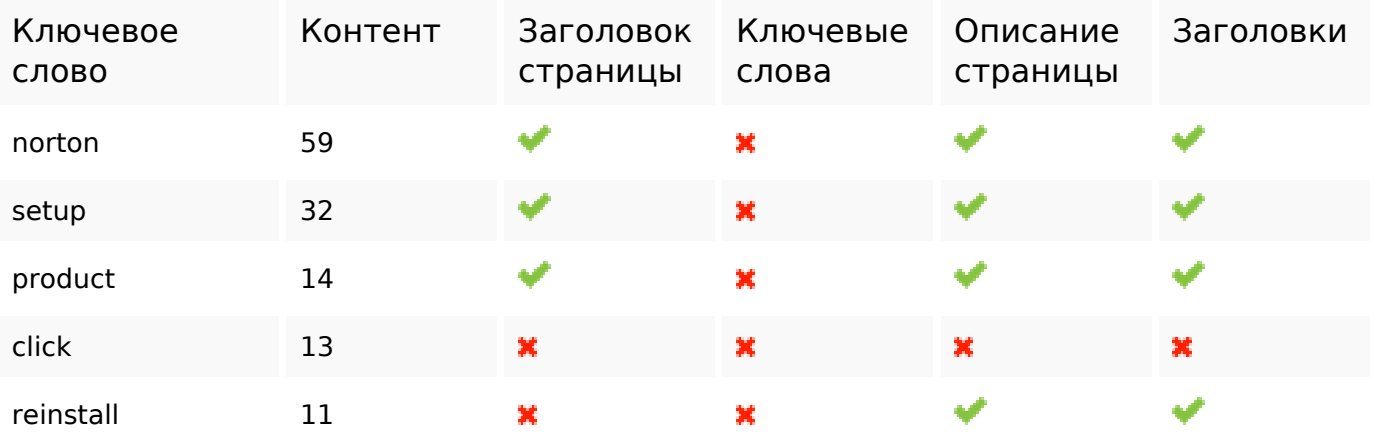

### **Юзабилити**

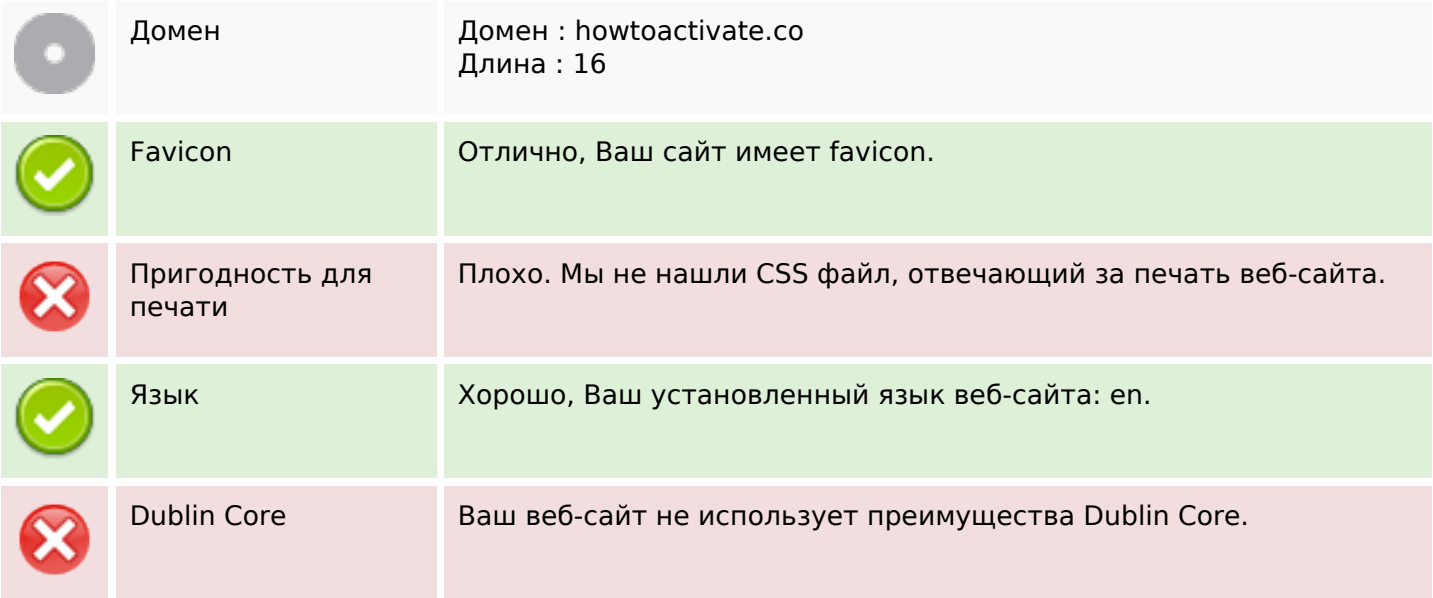

# **Документ**

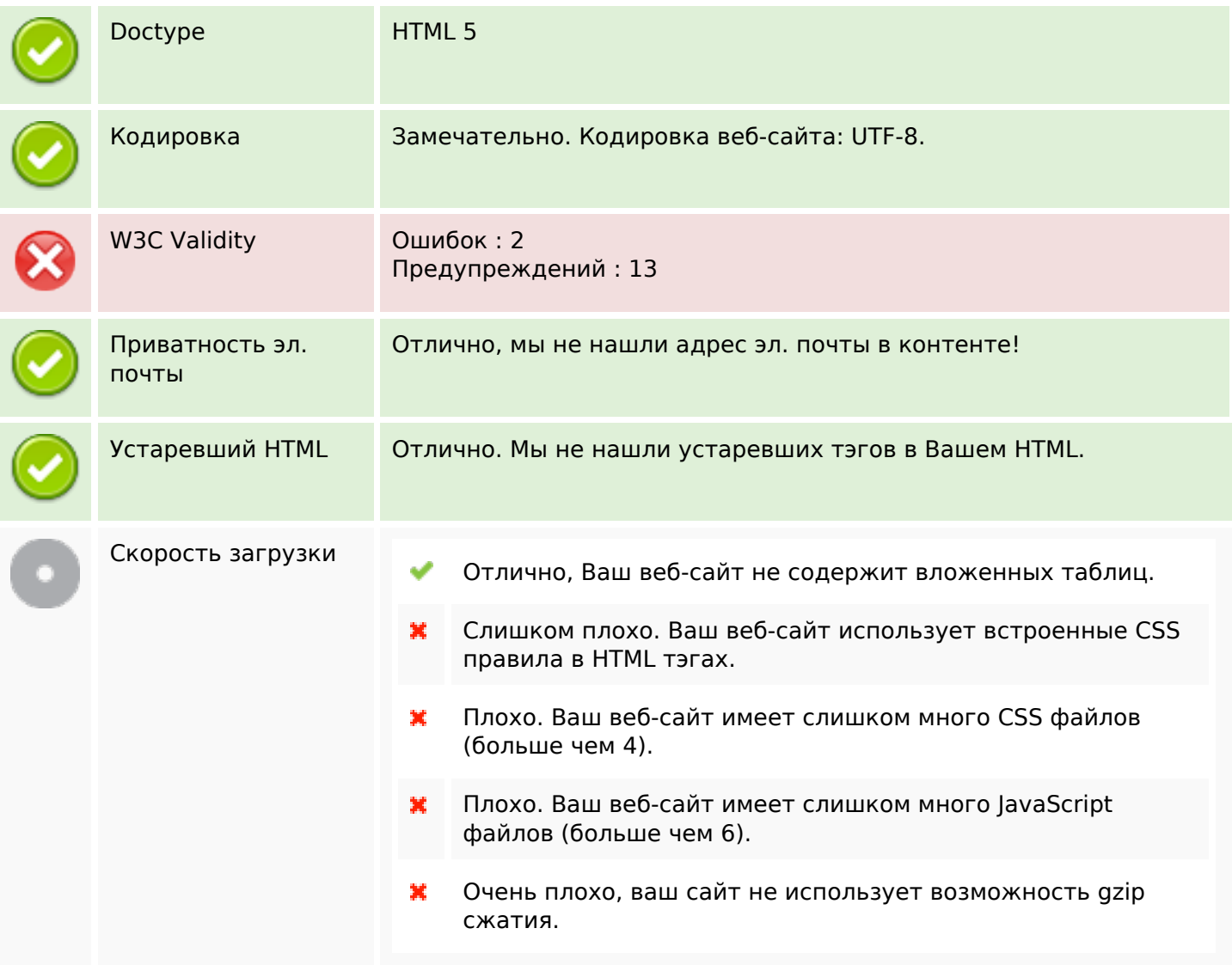

# **Мобильный телефон**

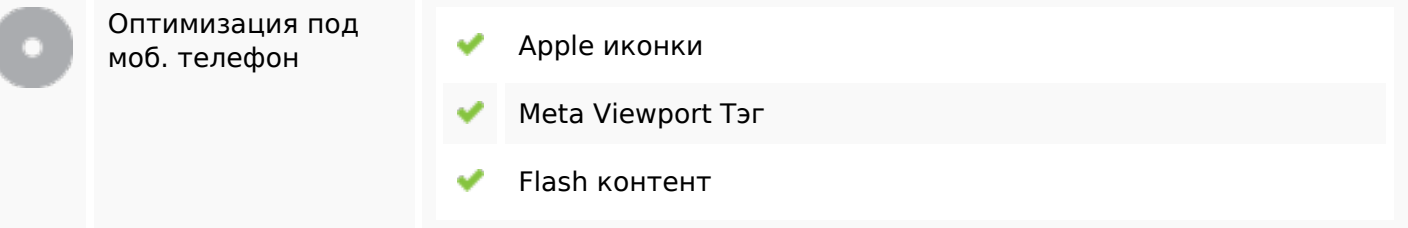

## **Оптимизация**

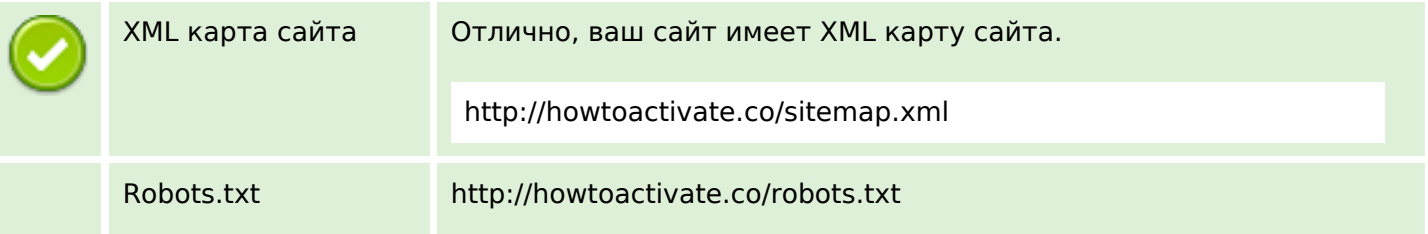

## **Оптимизация**

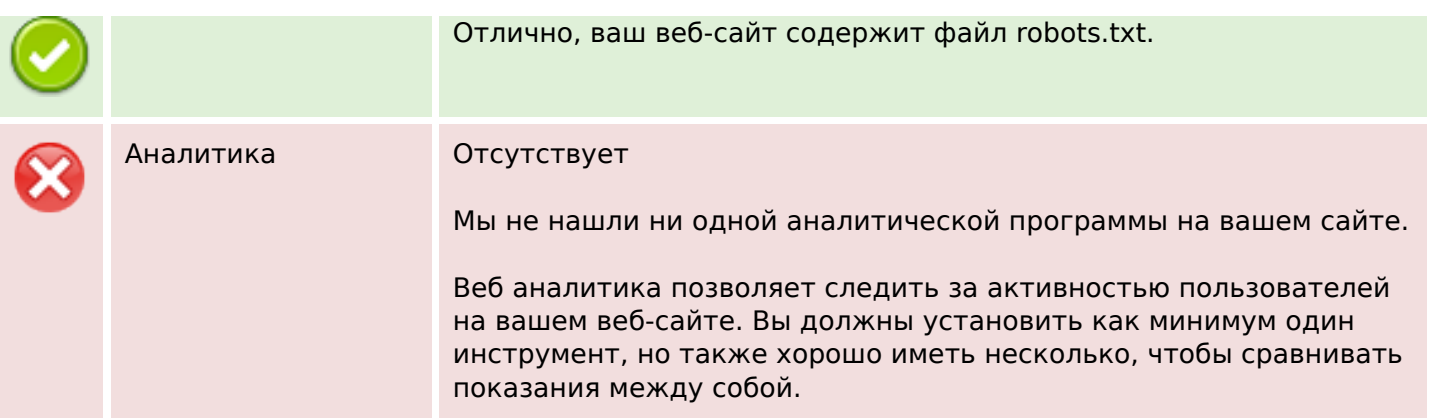